## E-FORMATION BÂTIMENT PRO

Logiciel: EBP Bâtiment PRO

Public concerné : Public concerné : Tout salarié, collaborateur, dirigeant ou créateur d'entreprise du bâtiment ayant le besoin d'acquérir ou de renforcer ses connaissances sur le logiciel EBP Bâtiment PRO Durée: 3h00

## **D** Objectifs

- Ò Découvrir les fonctions de base de votre logiciel EBP Bâtiment
- Ò Acquérir les bons réflexes pour bien débuter sur votre logiciel
- **A** Approfondir ses connaissances.
- 1. La mise en place et paramétrage du dossier
- 2. La personnalisation des favoris
- 3. La gestion des listes
- 4. La base clients
- 5. La base fournisseurs
- 6. La base intervenants
- 7. La base éléments
- 8. Les ouvrages
- 9. Les devis
- 10. Les commandes
- 11. La situation de travaux
- 12. La facturation
- 13. Les métrés
- 14. L'univers des achats
- 15. Les modes et saisies des règlements
- 16. La remise en banque
- 17. Les impressions
- 18. Les droits utilisateurs
- 19. Les imports paramétrables
- 20. Les imports bibliothèque
- 21. La sauvegarde
- 22. La restauration
- 23. Le transfert en comptabilité
- 24. L'aide en ligne et le Centre d'aide EBP

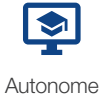

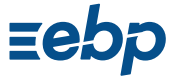

Prise en main